Course : INTERNET TECHNOLOGY AND WEB DESIGN

Module : Internet Connectivity

**TABLE OF CONTENT** 

UNIT NUMBER 3/11

#### **Syllabus**

- 3.1 Objectives
- 3.2 Internet Connectivity
- 3.3 Connectivity Types
  - 3.3.1 Level One Connectivity
  - 3.3.2 Level Two Connectivity
  - 3.3.3 Level Three Connectivity
- 3.4 Setting up a Connection
  - 3.4.1 <u>Hardware Requirement</u>
  - 3.4.2 Selection of a Modem
  - 3.4.3 Software Requirement
  - 3.4.4 Modem Configuration
- 3.5 Internet accounts by ISP
  - 3.5.1 <u>Telephone line options</u>
  - 3.5.2 Protocol options
  - 3.5.3 Service options
- 3.6 Summary
- 3.7 Model Questions

Assessment 1

Assessment 2

**References** 

#### **Chapter: 3.1 Objectives**

### **Objectives**

- At the end of this course, the user will be able to
  - Understand what is Internet connectivity
  - Known about how to set up the connection
  - Understand about telephone line options
  - Known about the protocol options
  - Understand about the service options

**Chapter: 3.2 Internet Connectivity** 

**Topic: 3.2.1 Internet Connectivity** 

### **Internet Connectivity**

- There are various type of connectivity to get hook on to internet.
- They all can be broadly classified into following category.
  - > Level one connection
  - Level two connection
  - > Level three connection

**Chapter: 3.3 Connectivity Types** 

**Topic: 3.3.1 Level One Connectivity** 

#### **Level One Connectivity**

- Level One Connectivity is also known as Gateway access.
- It is the access to the Internet from a network that is not on the Internet.
- The gateway allows the two networks to "talk" to each other, but the users of the Gateway internet are limited in their ability to fully access all of the tools available on the Internet.
- With Level One connectivity, users are limited in what they can access on the Internet by what their service provider allows them to access.
- Good examples of networks with Level One connectivity are America Online (AOL), CompuServe, Prodigy, and many of the other commercial on-line services.
- AOL is in effect, it has a great number of different programs that its subscribers can use (like the chat rooms), but all of these programs run only on the AOL network.
- AOL subscribers, and subscribers to most of the other commercial on-line services, are lucky in that they can access some of the tools on the Internet through their gateway.
- Many people with Level One connectivity only have e-mail access.

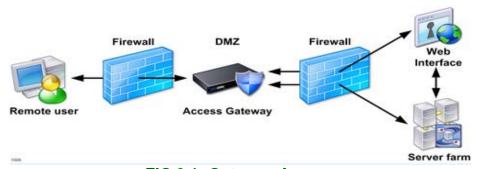

FIG 3.1: Gateway Access